### *Chapter 1: Fundamentals of Computer Design (Part 2)* What is computer architecture? Why study computer architecture? **Common principles** Performance What is performance: latency, throughput The performance equation Measuring performance Improving performance: parallelism, locality, Amdahl's law Power

Cost

Reliability

 $1$  2

# *Performance (Cont.)* Definition: X is n% faster than Y if Example:  $X = 1$  minute,  $Y = 2$  minutes X is 100% faster than Y *Execution Time<sup>Y</sup> Execution Time<sup>X</sup>*  $= 1 + \frac{n}{100}$  $3 \overline{4}$

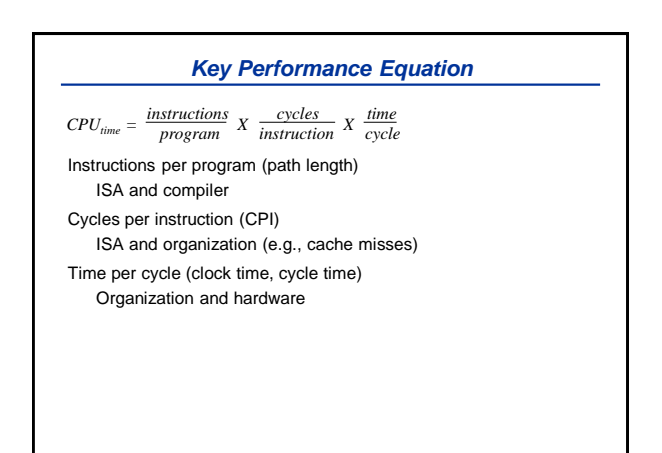

*What is Performance?*

Latency (or response time or execution time)

Throughput (or bandwidth)

Two Metrics

## *Measuring Performance*

MIPS, MFLOPS don't mean much Benchmarks Real programs Representative of real workload Only way to characterize performance  $\mathsf{SPEC89} \rightarrow \mathsf{SPEC92} \rightarrow \mathsf{SPEC95} \rightarrow \mathsf{SPEC}$  CPU2000  $\rightarrow$  CPU2006  $\rightarrow$ CPU2017 SPECFS, SPECWeb, SPECjbb, SPECvirt\_Sc2010, TPC Kernels ``Representative'' program fragments Often not representative of full applications EEMBC for embedded systems Toy benchmarks and synthetic benchmarks Don't mean much

 $5$  6

# *Amdahl's Law* (Or why the common case matters most) Let Consider an enhancement  $x$  that speeds up fraction  $f_x$  of a task by  $S_x$ Amdahl's law gives  $Speedup = \frac{new \ rate}{old \ rate} = \frac{old \ latency}{new \ latency}$ *Speedupoverall = old latency new latency = x x* (1 - *f x* ) *old latency + f x /S<sup>x</sup> old latency*  $\{(1 - f_x) + (f_x)\} \times old$  *latency*  $Speedup_{overall} = \frac{1}{(1 - f_x) + f_x / S_x}$

#### *Improving Performance – Basic Principles*

Parallelism

Locality

Focus on common case – Amdahl's law

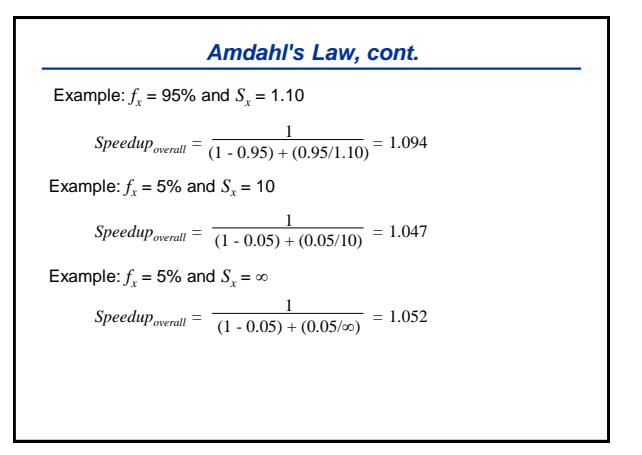

 $7$ 

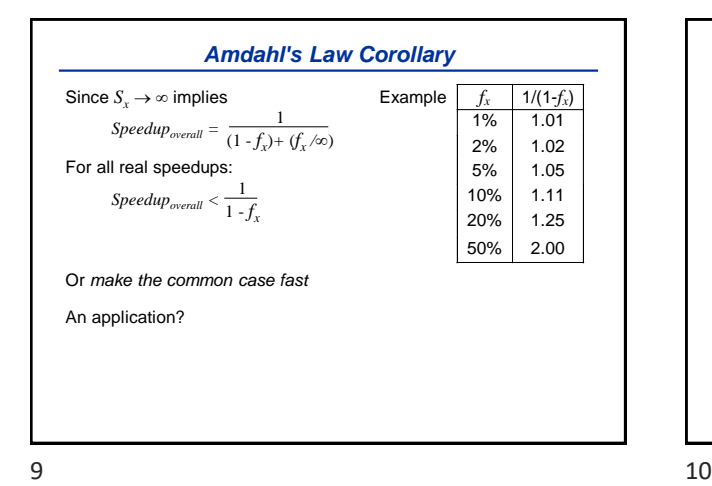

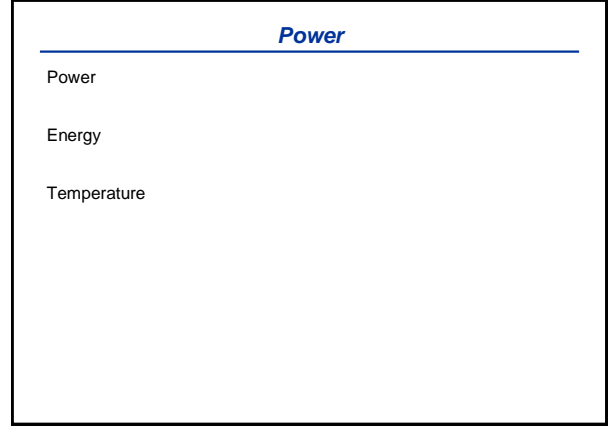

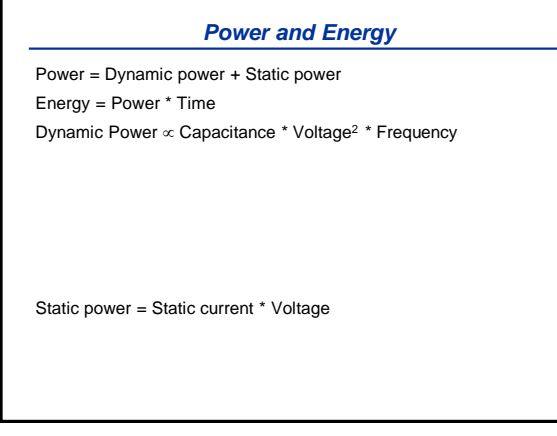

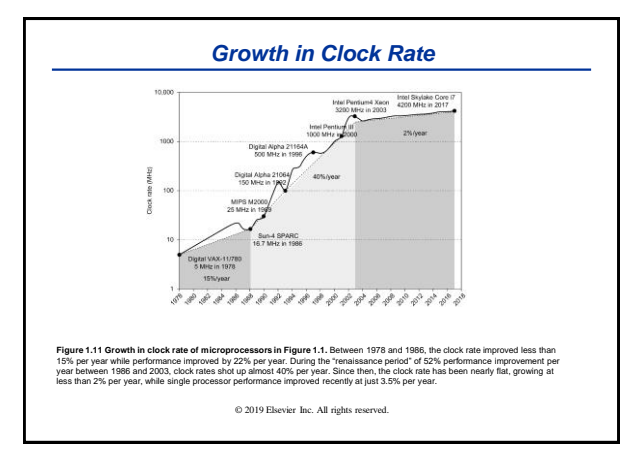

 $11$  12

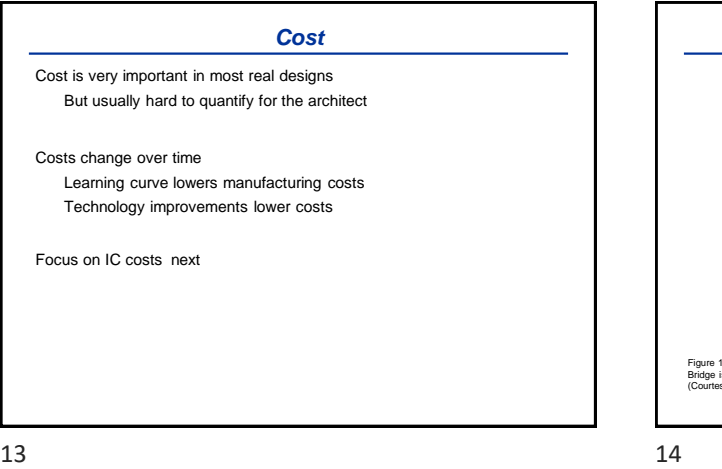

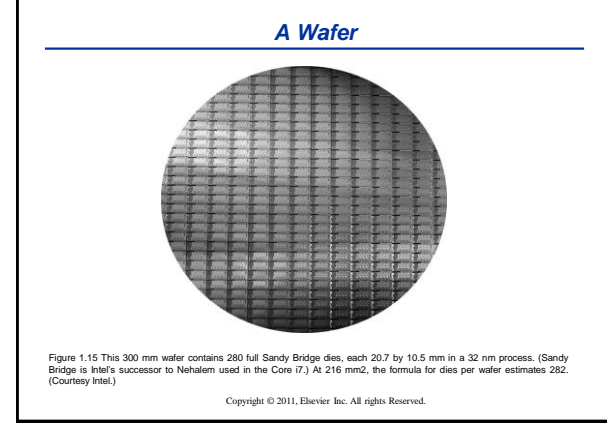

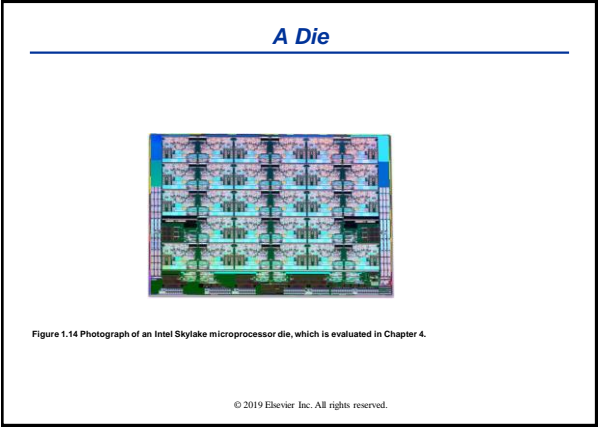

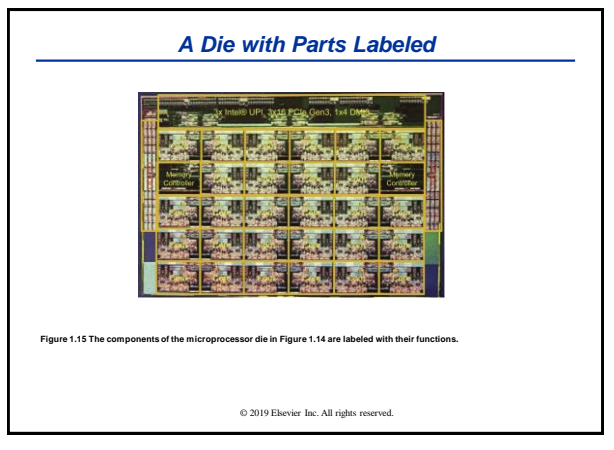

 $15$  16

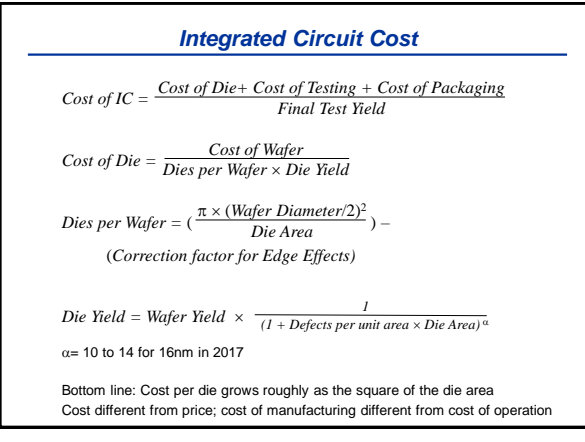

 $17$  and  $18$ 

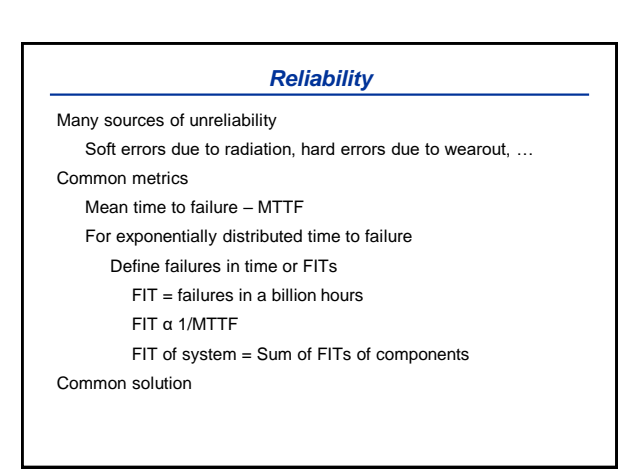

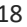